# **Reptilien | Erstmals wird im hinteren Binntal die Population von Schlangen ausführlich untersucht**

# **«Aspisvipern sind nicht aggressiv»**

**BINN | Im Binntal führen Experten ein umfangreiches Monitoring durch, um die für den Landschaftspark wichtige Biodiversität zu erforschen und zu erhalten. Hauptaugenmerk gilt der Alpenviper, die nur hier und sonst nirgends in Europa vorkommt.**

## DANIEL ZUMOBERHAUS

Die Angst vor Schlangen ist weit verbreitet. Obwohl dies bei unseren beiden Giftschlangen eigentlich unbegründet ist. Es hält sich auch hartnäckig das unbewiesene Gerücht, dass Schlangen in Helikoptern ausgesetzt werden.

Tatsache ist: Es gibt bei uns im Alpenraum zwei giftige Schlangenarten. Die Aspisviper ist die am weitesten verbreitete. Die andere, die Kreuzotter, kommt lediglich im Grenzgebiet zwischen Berner Oberland und Waadt/Wallis vor. Die Population der Aspisviper untersuchen Experten nun im hinteren Binntal. Allen voran Max Dähler, freier Mitarbeiter der Koordinationsstelle Amphibienund Reptilienschutz Schweiz (Karch), und Dr. Remo Wenger, Biologe und Projektverantwortlicher Biodiversität beim Landschaftspark Binntal und Regionalkoordinator Karch.

Dählers Aufgabe besteht darin, die Aktivitäten der Schlangen zu untersuchen. Dafür hat er im Mai bereits 23 schwarze Platten ausgelegt. Darunter oder in deren Umfeld befinden sich Schlangen oder andere Reptilien. Das hat Dähler, gelernter Elektroingenieur, in jahrelangen Untersuchungen und Beobachtungen in Erfahrung gebracht. Dähler: «Uns geht es darum, ein möglichst umfassendes Bild zu erhalten von allen Reptilien in diesem Gebiet.»

#### **Trächtiges Weibchen zeigt sich**

Fast wöchentlich streift Dähler durchs Binntal. Lupft mal hier und mal dort eine ausgelegte Dachplatte. «Unter dieser habe ich noch keine Schlange gefunden», sagt der Reptilienspezialist. Bei der nächsten geht er davon aus, dass er eine Schlange findet. Noch etwas benommen von der Kälte der Nacht schleicht tatsächlich eine Aspisviper hervor. Dähler zögert nicht und packt sie. Ein bekanntes Exemplar, ein trächtiges Weibchen. «Eine exakte Zahl zur Population der Schlangen anzugeben, ist nicht möglich», sagt Wenger. Es sei nur abzuschätzen, ob es mehr oder weniger Schlangen gibt als in Vorjahren.

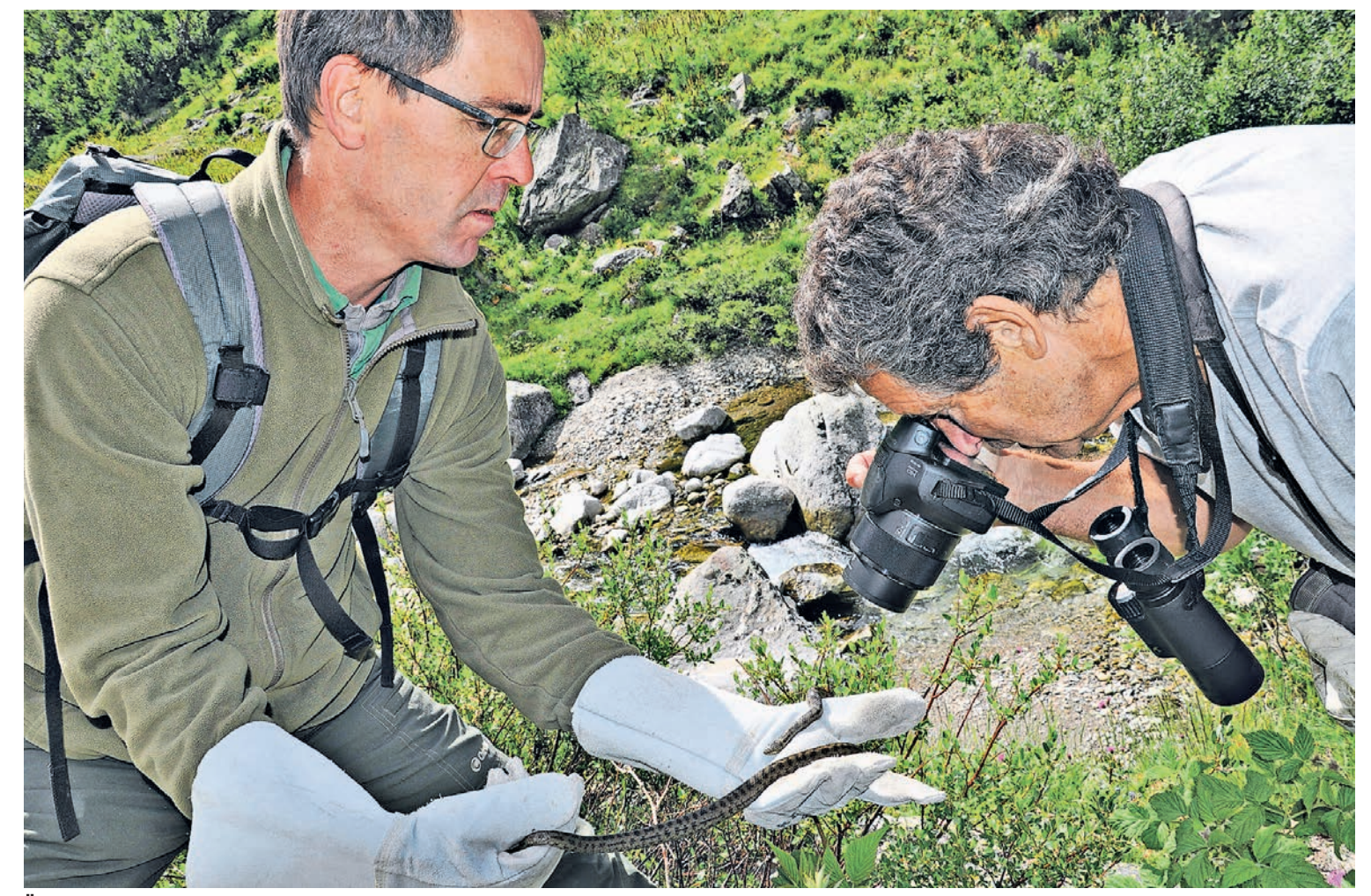

**Äusserst seltener Fund.** Biologe Remo Wenger hält eine harmlose Schlingnatter im Landschaftspark Binntal fest, Max Dähler fotografiert sie: Die beiden führen das Monitoring gemeinsam durch, um die Verbreitung der geschützten Schlangen zu dokumentieren. FOTOS WB

Die beiden streifen weiter das abschüssige Gelände hinunter zum Bach. Dähler bleibt stehen, greift zielstrebig ins noch etwas nasse Grün und hält wieder eine Schlange in der Hand. «Das ist eine ungiftige Schlingnatter, die ist sehr heimlich unterwegs.» Deshalb sei ihr Fund «ein grosser Glücksfall». Bis anhin konnte noch kein Exemplar dieser Art im untersuchten Gebiet gefunden werden. Schlingnatter deshalb, weil sie ihre Nahrung erwürgt

und anschliessend ganz verschlingt.

#### **Schlangen wird es schnell zu warm**

Damit die Schlangen zu sehen sind, muss das Wetter stimmen. Die Sonne sollte wie am Tag der Expedition scheinen. Erst dann kriechen die wechselwarmen Tiere aus ihren Verstecken, um sich aufzuwärmen. Bei Kälte sind sie sehr unbeweglich. «Sie werden hier jede Nacht unterkühlt. Ihre Idealtemperatur beträgt 25 bis 28 Grad», sagt Dähler. Er hat deshalb diese Platten ausgesetzt. Das Mikroklima auf und unter diesen ist für die Schlangen nahezu ideal. «Ein Anziehungspunkt. Weil sie dunkel sind und sich entsprechend erwärmen, kriechen die Schlangen zuerst auf die Platten», erklärt Wenger, «später ins Gras und erst dann unter die Platten.» Die beiden Experten finden weitere Schlangen, nehmen sie ins Inventar auf und lassen sie anschliessend wieder frei. Noch bis im Oktober sind sie im Untersuchungsgebiet anzutreffen. Danach werden die Daten ausgewertet.

Die Untersuchung am Tag X hat gezeigt: Keine einzige Aspisviper hat zugebissen – obwohl sie gefangen und längere Zeit untersucht wurden. «Die Schlangen bei uns sind nicht aggressiv wie viele Arten in den Tropen», weiss Wenger. Die Aspisvipern seien aber keinesfalls harmlos, deren Gift sei «ernst zu nehmen». Sie schnappen etwa aus Verlegenheit zu oder wenn sie in Bedrängnis sind. Besser ist es, sie nicht anzurühren. Ziegen, Schafe oder kleine Hunde können durch Bisse sterben. Jährlich kommt es in der Schweiz zu maximal 20 Schlangenbissen bei Menschen.

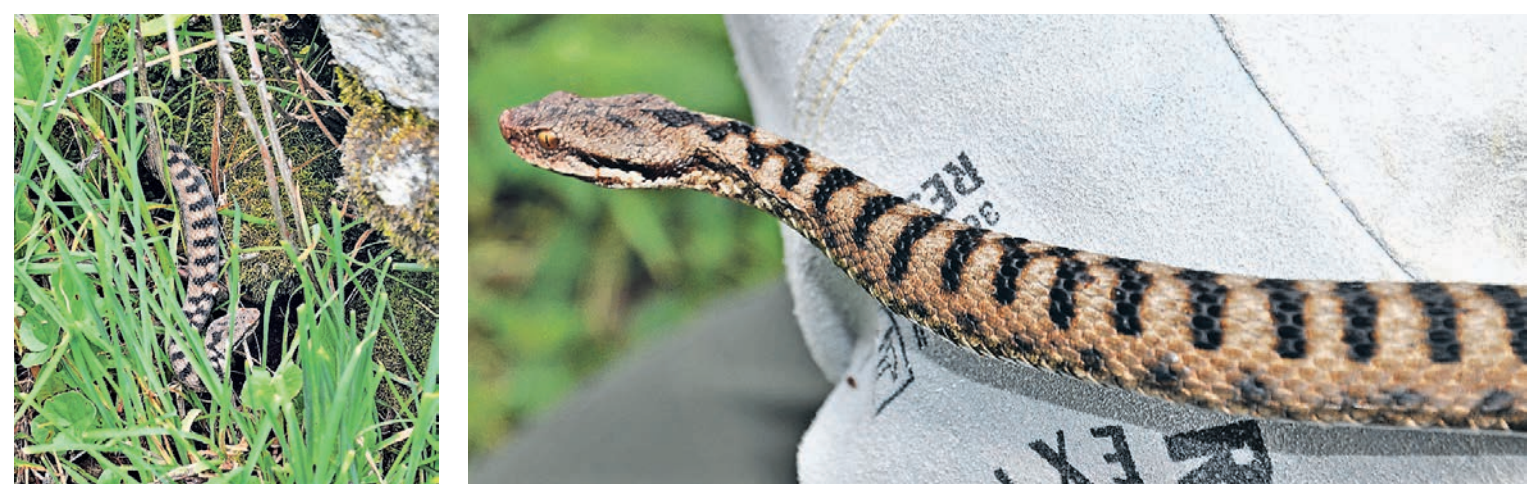

**In natura.** Ein trächtiges und sich kürzlich gehäutetes Weibchen einer Aspisviper kriecht aus seinem Versteck hervor und wird auf Händen getragen.

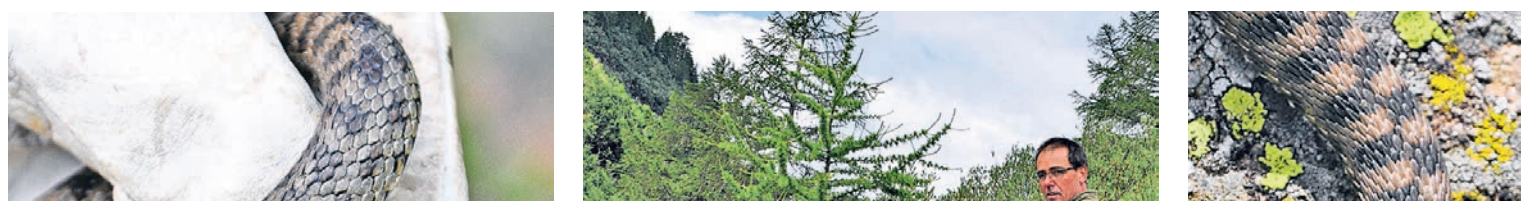

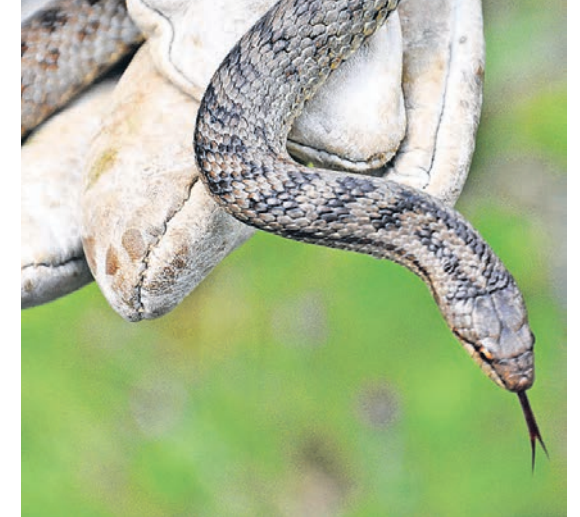

**Ungiftig.** Eine Schlingnatter wie diese hier wurde erstmals im untersuchten Gebiet entdeckt.

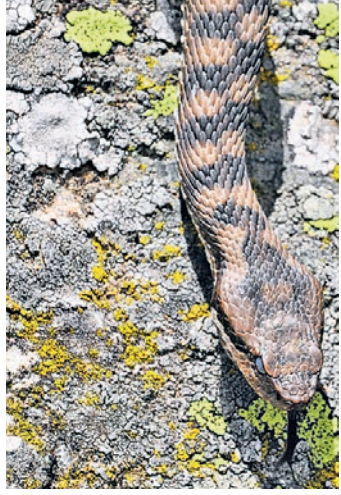

**Giftig.** Eine Aspisviper mit ihrem leicht dreieckigen Kopf.

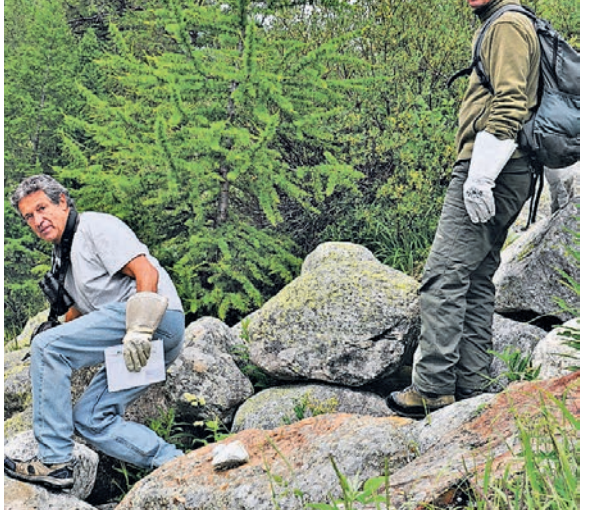

**Experten.** Im Landschaftspark Binntal unterwegs, in einem typischen Lebensraum für die Aspisviper.

Die Aspisviper (Vipera aspis) ist die häufigste Schlange im Oberwallis und giftig. Von der Talsohle bis über 2000 Meter über Meer sind die Aspisvipern anzutreffen. Sie haben als typisches Merkmal einen leicht dreieckigen Kopf, der gut vom übrigen Körper abgesetzt ist. Bei ungiftigen Schlangen wie der Schlingnatter ist der Übergang Kopf/Rumpf weniger ausgeprägt. Zudem sind Giftschlangen in der Regel kleiner als ungiftige, sie werden maximal bis zu 80 Zentimeter gross, während Nattern deutlich über einen Meter lang werden können. Obwohl regional gar vom Aussterben bedroht, können Aspisvipern lokal wie im Landschaftspark Binntal noch recht häufig vorkommen.

Aspisvipern bringen ihre bis zu zwölf Jungen lebendgebärend und voll ausgebildet zur Welt. Die kleinen Schlangen sind bereits von Geburt an selbstständig und ihr Giftapparat ist voll funktionsfähig.

# **Häufigste Schlange im Oberwallis**

Wer von einer Schlange gebissen wird, sollte möglichst Ruhe bewahren. Viele Vergiftungen erreichen ihren Höhepunkt erst nach Stunden. Es bleibt daher genügend Zeit, um einen Arzt oder einen Spital aufzusuchen. Eine 24-stündige Überwachung im Spital ist allerdings angezeigt. Vom Biss betroffene Gliedmasse beispielsweise durch Schienung mit einem Ast und gute Polsterung ruhigstellen, um die Giftverbreitung zu verzögern. Gebissene Stelle aber niemals abbinden und falls nötig Ringe und Uhren vom gebissenen Arm entfernen.

Verglichen mit Insektenstichen sind Bisse von einheimischen Giftschlangen ein seltenes Ereignis. Von 103 registrierten Schlangenbissen in der Schweiz (zwischen 1983 und 1995) kam es lediglich in 14 Fällen zu Komplikationen. Seit 1960 ist nur ein Fall mit tödlichem Ausgang bekannt.

### **Erste Hilfe bei Schlangenbissen**